PROFESSIONAL DEVELOPMENT PLAN- MID YEAR

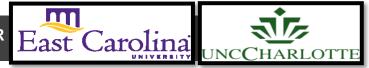

Primary Audience: Teacher

**Purpose of Document:** This guide outlines the steps for the Teacher completing the Mid-Year PDP. Activities in *green* are teacher steps/ activities in *red* are mentor/evaluator steps.

1. Click on the **My Evaluation** tab.

| HOME BASE NC Educator Effectiveness System                                                                                                    | M 🗂 🕐 | Hello,<br>Kyle Worley ↓ |  |  |
|----------------------------------------------------------------------------------------------------|-------|-------------------------|--|--|
| Home My Evaluation Staff Evaluations Help Guides Professional Development System Administration My Staff Reporting                                                                                                    |       |                         |  |  |
| Welcome                                                                                                    |       |                         |  |  |
| Welcome to the North Carolina Educator Effectiveness System (NCEES).<br>This tool is comprised of Educator Evaluation and Professional Development. Please pay special attention to the announcements at the top right of this page under the Envelope icon and the Calendar of upcoming events and training opportunities. |       |                         |  |  |
| Powered By<br>performance<br>matters <b>===#</b> ₽                                                                                                    |       |                         |  |  |
| Copyright 2000 - 2018   Performance Matters<br>2018.2.0.492 on PR-NCDPI-02                                                                                                    |       |                         |  |  |

2. Click on the Professional Development Plan.

| ** | Professional Development Plan 2017-2018 |
|----|-----------------------------------------|
|    | Teacher                                 |
|    | TrainingDistrict1-AMSchool18, Teacher1  |

The following status icons can be found throughout the evaluation plan in the system. Keep these in mind when completing the activities within the containers.

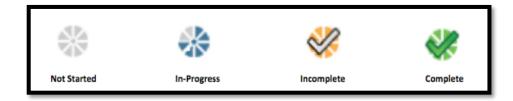

### Activity 1: Self-Assessment

The Self-Assessment will be completed

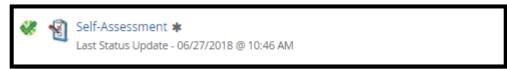

The following containers display the required steps of the Professional Development Plan Mid-Year Review:

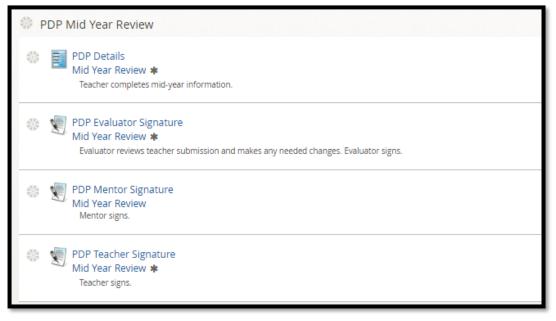

### Activity 2: PDP Mid-Year Review

1. Click on PDP Details Mid-Year Review

| PDP Mid Year Review |                                                                                    |  |
|---------------------|------------------------------------------------------------------------------------|--|
|                     | PDP Details<br>Mid Year Review <b>*</b><br>Teacher completes mid-year information. |  |

2. Click on New PDP- Mid-Year Review

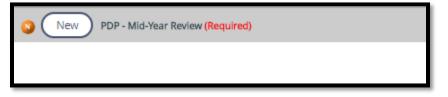

- 3. Click on text box- Add comments related to each goal and list Artifacts.
- 4. Check Yes or No for student growth has been reviewed.

| * Evidence of Progress Toward Specific Standards of Elements<br>to be Addressed/Enhanced | Image: Image: Image |
|------------------------------------------------------------------------------------------|----------------------------------------------------------------------------------------------------|
|                                                                                          | <ul> <li>Goal 1- What activities have you done for goal 1</li> <li>List artifacts</li> <li>Goal 2- What activities have you done for goal 2</li> <li>List artifacts</li> </ul>                                                                                                    |
|                                                                                          |                                                                                                    |
| Student Growth has been reviewed.                                                        | Yes v                                                                                                    |

Teacher Comments is optional; Talk with your evaluator regarding attaching artifacts.

| Teacher's Comments | $\begin{array}{c c c c c c c c c c c c c c c c c c c $ |
|--------------------|--------------------------------------------------------|
|                    | Optional                                               |
|                    |                                                        |
|                    |                                                        |
| Teacher            | TrainingDistrict1-AMSchool19, Teacher1                 |
| Attachment         | (1) Attach File @                                      |

5. When completed Click Save & Exit.

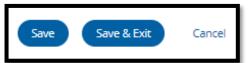

6. Click Mark Complete

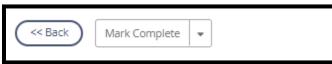

7. PDP Details Mid-Year Review will have a green check and Activity 2 will be completed

| VDP Details<br>Mid Year Review 🛊                                                     |
|--------------------------------------------------------------------------------------|
| Last Status Update - 06/15/2018 @ 4:30 PM<br>Teacher completes mid-year information. |

#### Activity 3: PDP Evaluator Signature

Once the Evaluator has completed the PDP Signature steps, there will be a green check mark in that activity. Click on **PDP Evaluator Signature** to view this step. Click **Back** when done.

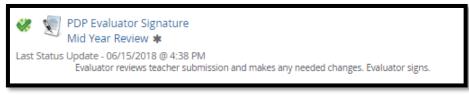

### Activity 4: Mentor Signature (N/A for SPII teachers)

Once the Mentor has completed the PDP Signature steps, there will be a green check mark in that activity. Click on **PDP Mentor Signature** to view this step. Click **Back** when done.

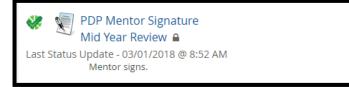

# Activity 5: PDP Teacher Signature

1. Click PDP Teacher Signature

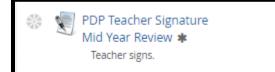

2. Scroll to the bottom of the page and Click New to add Teacher Comments (Optional)

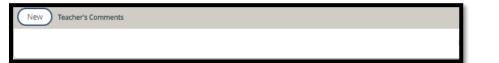

3. Add Comments

| Attachment | U Attach File 🕖                                        |
|------------|--------------------------------------------------------|
| Comments   | $\begin{array}{c c c c c c c c c c c c c c c c c c c $ |
|            |                                                        |
|            |                                                        |

4. Click Save & Exit

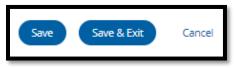

5. Scroll to the bottom of the page and Click Acknowledge

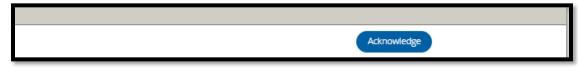

6. The PDP Teacher Signature will have a green check

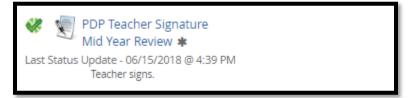

## Activity 6: Mid-Year Review Locking Activity

Once all sections under **PDP Mid-Year Review** have green checks your Evaluator will lock the container. PDP Initial Review will be locked and completed.

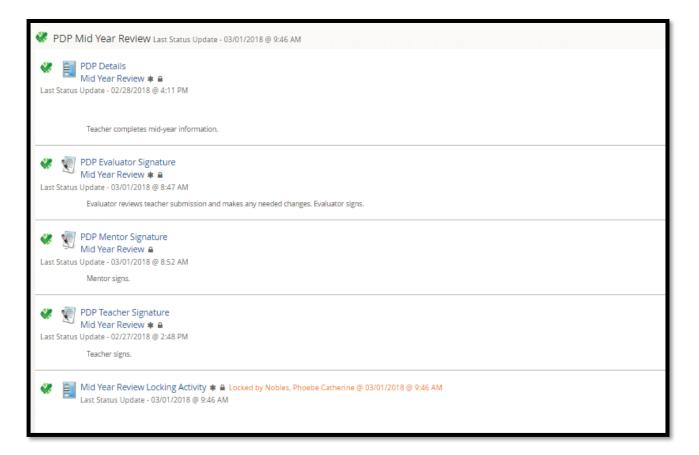